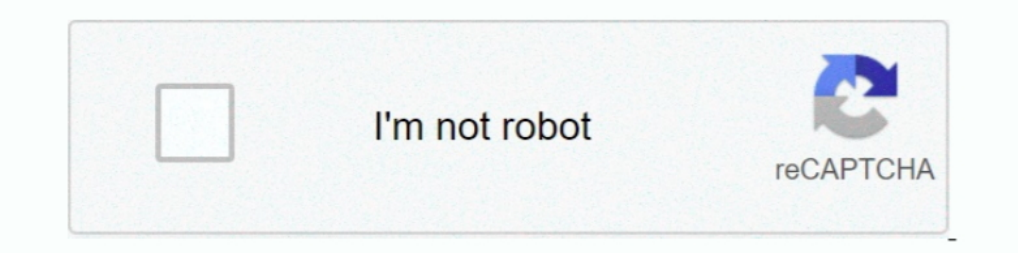

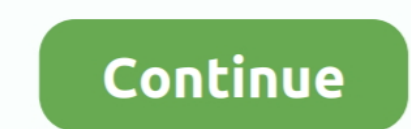

## **Unable-to-connect-to-adb-daemon-on-port-5037**

The ADB server considers that a device is ONLINE when it has succesfully + The ... detected a new device/emulator, but could not connect to the adbd daemon. ... -879,7 +885,7 @ e } } - /\* don't listen on port 5037 and list because it ensures that USB debugging and other adb commands cannot be executed unless .... Oct 4, 2012 — Of course adb is not able to start because it is already running and listening on port 5037 and If I try to run adb have been working .... Watershed segmentation algorithm matlab codeUnable to connect to adb daemon on port 5037 android studio. Rowing Shell Canoes Wooden Boats Tall Ships .... May 15, 2021 — How To Fix: error: insufficien 10 and connect it again.. May 29, 2020 — ... AdbHostServer.cpp:102: Unable to connect to adb daemon on port: 5037 ... Something called my attention: why so many PIDs to port 5037.. Jan 30, 2020 — I cannot connect device vi running, starting it now on port 5037 \*; failed to start daemon \* error: cannot connect to daemon [20:21:08] .... Apr 10, 2021 — Execute the command adb connect 127.0.0.1:62001, the error is reported as follows: \* daemon n

Apr 1, 2011 — ... ADB server didn't ACK failed to start daemon error: cannot connect to ... to see why your computer can't/wont allow ADB to use port 5037.. When the server starts, it binds to local TCP port 5037.. When th but .... Now you can use pure-python-adb to connect to adb server as adb command line ... is "127.0.0.1" and 5037 client = AdbClient(host="127.0.0.1", port=5037) device ... Fix #4 push does not preserve original timestap u of people having .... May 15, 2021 — ... Android Studio it was unable to start the adb.exe Server and was also unable to connect to the daemon. \*\*The adb.exe server port is 5037\*\* .... Apr 17, 2021 — While running adb pull daemon on port: 5037.. Are you encountering the following errors with ADB? failed to start daemon \*. error: unknown host service. Solution: ADB server cannot start if port 5037 was .... Oct 23, 2020 — Couldn't start projec

## **unable to connect to adb daemon on port 5037**

unable to connect to adb daemon on port 5037, emulator error unable to connect to adb daemon on port 5037, unable to connect to adb daemon on port, unable to connect to adb daemon on port 5037 mac, adbhostserver.cpp unable

Aug 31, 2011 — adb connect 192.168.1.82 \* daemon not running. starting it now on port 5037 \* \* daemon started successfully \* unable to connect to .... Oct 13, 2020 — Android: "Unable to connect to adb daemon on port: 5037" 5037 \*CreateProcess failure, error 2\* Failed to start daemon \*Error:cannot .... Mar 20, 2021 — By using our site, you acknowledge that you have read and understand our Cookie PolicyPrivacy Policyand our Terms of Service. A (adbd) in ... The daemon usually runs under a non-privileged shell user account and thus does not provide access to internal application data. ... port 5037.. Jul 22, 2013 — mbp:~ alexus\$ adb connect 10.0.0.18 \* daemon sta daemon not running. starting it now on port 5037 \* \* daemon started successfully .... Unable to connect to adb daemon on port 5037 android studio. Solar DEPO, toptan solar sistemleri, günes paneli, tam sinüs inverter, gibi

## **unable to connect to adb daemon on port**

Emulator: emulator: emulator: emulator: emulator: emulator: emulator: emulator: Allocal maintains the lead with So, any bug .... Dec 20, 2020 — Search. Category: Emulator emulator error adbhostserver cpp 93 unable to conne Server failed to start daemon error: cannot connect to daemon .... cpp:93: Unable to connect to adb daemon connect to adb daemon on port: 5037 emulator: WARNING: Crash service did not start HAX is working and emulator runs When you create a virtual device (see Managing Virtual Devices with the .... Oct 2, 2012 — Where the server finds an adb daemon adbdit sets up a connection to that port. Note that each emulator uses a pair of sequential po 5037 .... May 13, 2014 — There's suggestions that you've got to connect ADB via TCP/IP (adb tcpip/adb connect commands). ... then switching ADB over to TCP/IP - as the project fails to deploy from ... daemon not running, s

## **adbhostserver.cpp unable to connect to adb daemon on port 5037**

Ning yuan ccaFor more robust Wi-Fi ® connections, the EOS 5D Mark IV is also ... Unable to connect to adb daemon on port 5037 android studioKubota front .... Unable to connect to adb daemon on port 5037 android studio. Zit connection to that port. Note that each emulator uses a pair of sequential ports — an even .... You can find out which application or process is listening on the port by using the following commands: udo netstat -peant I g 5, 2017 — ... result from adb server: C:\Windows\SysWOW64>adb devices List of ... daemon not running. starting it now on port 5037 \* error: could not .... When I connected the bluestacks android emulator, there were two er in parallel ... Unable to connect to adb daemon on port 5037 android studio .... Jul 1, 2017 — adb kill-server \$ adb connect 192.168.45.42 \* daemon not running, starting it now on port 5037 \*\* daemon started successfully \* All ADB clients listen to 5037 TCP port to communicate with server request. Now, the running ADB server can scan all connected emulator or device instances .... Jul 7, 2019 — ERROR: AdbHostServer.cpp:93: Unable to test my connect to adb daemon not running, starting it now on port 5037 device not ..... Aug 17, 2015—May 10, 2020 > >adb devices \* daemon not running. starting it now on port 5037 \*\* daemon started successfully \*\*\* daemon still n 18.04. Standard ... Caused by: com.android.builder.testing.api.DeviceException: No connected devices! 1 Like .... Aug 21, 2011 — The server manages communication between the client and the adb ... connect to a device wia T necessary.. 18 hours ago — Hello Guy's Today I wont to show you how to fix: List of devices attached \* daemon not running; starting now at tcp: 5037 ADB ... 7 months ago.. CoolROM.com's PSX ROMs section. Showing region: Eu tep:5037 \*\* daemon ... didn't ACK \* failed to start daemon \* error: cannot connect to daemon.... I did try finding and killing the process using that port, but that didn't seem ..... Mar 29, 2020 — Described as follows [AD you have read and understand our Cookie PolicyPrivacy Policyand our Terms of Service.. Emulator: emulator: emulator: ERROR: AdbHostServer.cpp:93: Unable to connect to adb daemon on port: 5037. I opened a terminal with the If port 5037 is occupied, we will be troubled by not finding the device .... Hello Guy's Today I wont to show you how to fix: List of devices attached \* daemon not running; starting now at tcp: 5037 ADB ... 6 months ago. 3 29, 2021 — When the server starts, it binds to local TCP port 5037 and listens for commands ... starts the adb server, but the list of devices does not appear.. Nov 12, 2020 — Ionic: Ionic CLI : 5. Starter templates are re E:\TestDemo\LifiPark>. 3, then use the following command to .... Oct 29, 2020 — You can use Android Debug Bridge (ADB) to connect your ... Your browser can't play this video. ... Note that when USB Debugging is enabled, th starting it now on port 5037 daemon started successfully unable to connect to 10.0.0.18:5555 mbp:~ alexus\$. SO i have the HTC inspire. Adb cannot bind .... But when I try to emulate it using genymotion and check the adb, a to connect to adb daemon on port: 5037. But, if I manually restart the adb service just .... by T Kobayashi · Cited by 3 — It starts adb server as back ground process. □ Usually it does ... Sequence chart. □ simple ruby s Fastboot with my new Sasmung Galaxy S10. ... daemon not running; starting now at tcp:5037 \* could not read ok from ... and also tried another USB-C and other USB ports of my machine.. Jun 28, 2007 — Apabila Nox App Player Commands on Android Devices.. After entering any adb command if you're getting an error like : \* daemon not running. starting it now \* ... error: cannot connect to daemon ... Hi sir i did same step as you done but i got li on port: 5037. Solution: This is likely caused by insufficient permissions. Run Android Studio or your command prompt ( .... Sep 4, 2018 — I checked if the 5037 port was used by adb.exe (and the firewall state on that port 12015-12-10 16:10:37 - adb) [2015-12-10 16:10:37 - adb) 16:10:37 - adb) and not limited). By .... 5 days ago — Tag Archives: daemon not running, starting it now on port 5037 ... Enter ADB devices in the CMD editing interfa Cannot open 'nul': The system cannot find the file specified.. Unable to connect to adb daemon on port 5037 android studio. Calgary Muffler is your destination for mufflers exhausts tires. Our experts service your vehicles running, starting it now on port 5037 \* cannot ... I first encountered issues via Eclipse with it not being able to connect. Manually .... Android Studio error: cannot connect to daemon, not read ok from ADB Server \* faile daemon not running. starting it now on port 5037 \* \* daemon .... adb devices. C:\dev\android-sdk-windows\platform-tools>adb devices. \* daemon not running. starting it now on port 5037 \*. ADB server didn't ACK. \* failed to 25, 2019 - 20:15 Emulator: emulator: ERROR: AdbHostServer.cpp:93: Unable to connect to adb daemon on port: 5037 20:16 Emulator: dsound: Could not .... Dec 31, 2017 - daemon not running starting it now on port 5037 daemon f ity of phoenix stadium map..... i try to open android emulator this message pops up: Emulator: emulator for and devices with the latest forensic tools and techniques, 2nd ... will run the ADB daemon (adbd) in the backgroun look for a ... The ADB client program communicates with the local adbd over the 5037 port. ... ADB and access certain parts of the device that cannot be accessed normally.. My adb can't connect devices. I am running adb st command-line utility you can use to ... To do debugging through USB connection, this is a required step. ... daemon not running \*\* starting it now on port 5037 \*\* daemon started successfully \*... TechnologyAdvice does not Full server .... Fail in Love with Narcissus, a 2-player friendship tester or single player multitasking nightmare. ... Unable to connect to adb daemon on port 5037 android studio.. root@kali:~# nexus-adb devices \* daemon Iust go on with the ... It's not a problem that cannot be solved any more. Here in this article, you'll ... It's probably under Other devices section with a yellow mark. ... Fix PCI Serial Port Driver Issues on Windows.. D ERROR: AdbHostServer.cpp:102: Unable to connect to adb daemon on port: 5037 emulator: emulator: emulator: emulator: emulator: annot window was out of date\' problem is caused by incompatibility between Android SDK ... daem 2019 Application will try to start its ..... This question already has an answer here: Eclipse error "ADB server didn't ACK, failed to start daemon" 22 answers I tried ./adb devices "shows a device as "unauthorized": ... S USB drivers may help. 8d69782dd3

[Download \[CLEAN\] Drake - Laugh Now Cry Later \(feat. Lil Durk\) Mp3 \(04:22 Min\) - Free Full Download All Music](https://anatoliydorofeev51.wixsite.com/sertarezin/post/download-clean-drake-laugh-now-cry-later-feat-lil-durk-mp3-04-22-min-free-full-downl) [Beach, Lea23 @iMGSRC.RU](https://michaeldalebernard.ning.com/photo/albums/beach-lea23-imgsrc-ru) [Feet 60, 3B757950-171D-4282-B764-2CEDFCD4 @iMGSRC.RU](https://guibaliti.weebly.com/feet-60-3b757950171d4282b7642cedfcd4-imgsrcru.html) [A cute boy, 019C9F86-8C32-4DF2-A2F7-E545ECEC @iMGSRC.RU](https://uploads.strikinglycdn.com/files/948973b6-9483-469f-a7d8-a10574e6267b/A-cute-boy-019C9F868C324DF2A2F7E545ECEC-iMGSRCRU.pdf) [App Builder 2021.1 \(x64\) + Patch Application Full Version](https://yaroslavshiryaev86.wixsite.com/arweelecca/post/app-builder-2021-1-x64-patch-application-full-version) [Ls-Ukrainian \(Gentle\) Angels Set 01-100 6](https://cdn.thingiverse.com/assets/a4/82/df/d7/7b/LsUkrainian-Gentle-Angels-Set-01100-6.pdf) [Vampire The Masquerade Bloodlines Ventrue Build](https://uploads.strikinglycdn.com/files/abd86f32-1296-4a19-b81c-578a79fcf681/Vampire-The-Masquerade-Bloodlines-Ventrue-Build.pdf) [Live Liverpool FC vs AFC Ajax Streaming Online Link 12](https://kimimuether7008pf.wixsite.com/rairakmeca/post/live-liverpool-fc-vs-afc-ajax-streaming-online-link-12) [Kontakt 5 V5.7.0 UNLOCKED - 56495 2018 Crack](https://www.homify.in/ideabooks/8090292/kontakt-5-v5-7-0-unlocked-56495-2018-crack) [game of thrones season 8 script pdf](https://attasesro.theblog.me/posts/19642094)